Rainer Gievers

## **Das Praxisbuch Samsung Galaxy A20e**

## **Anleitung für Einsteiger**

## **Inhaltsverzeichnis**

**ISBN: 978-3-96469-045-6**

*www.das-praxisbuch.de*

## 1. Inhaltsverzeichnis

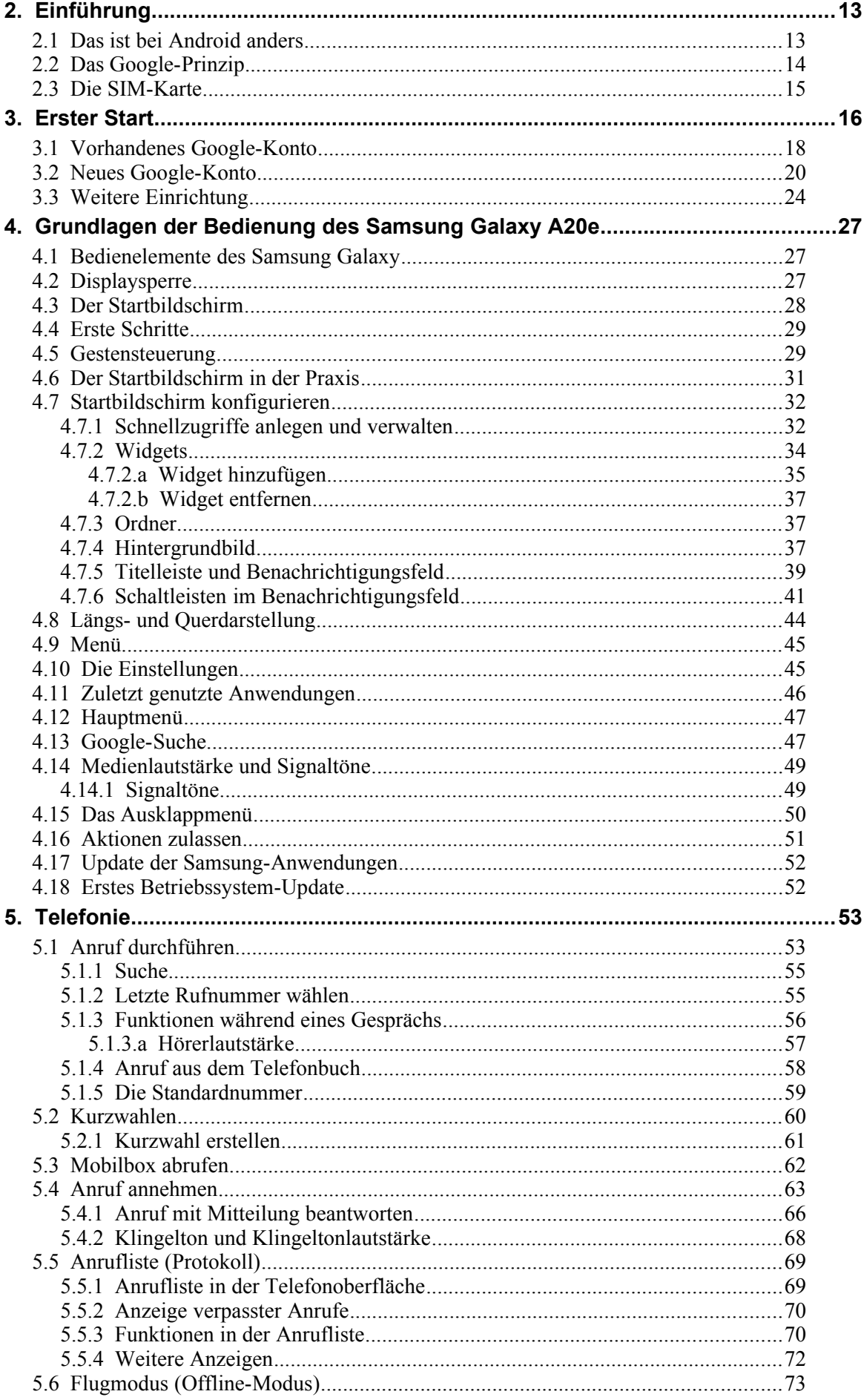

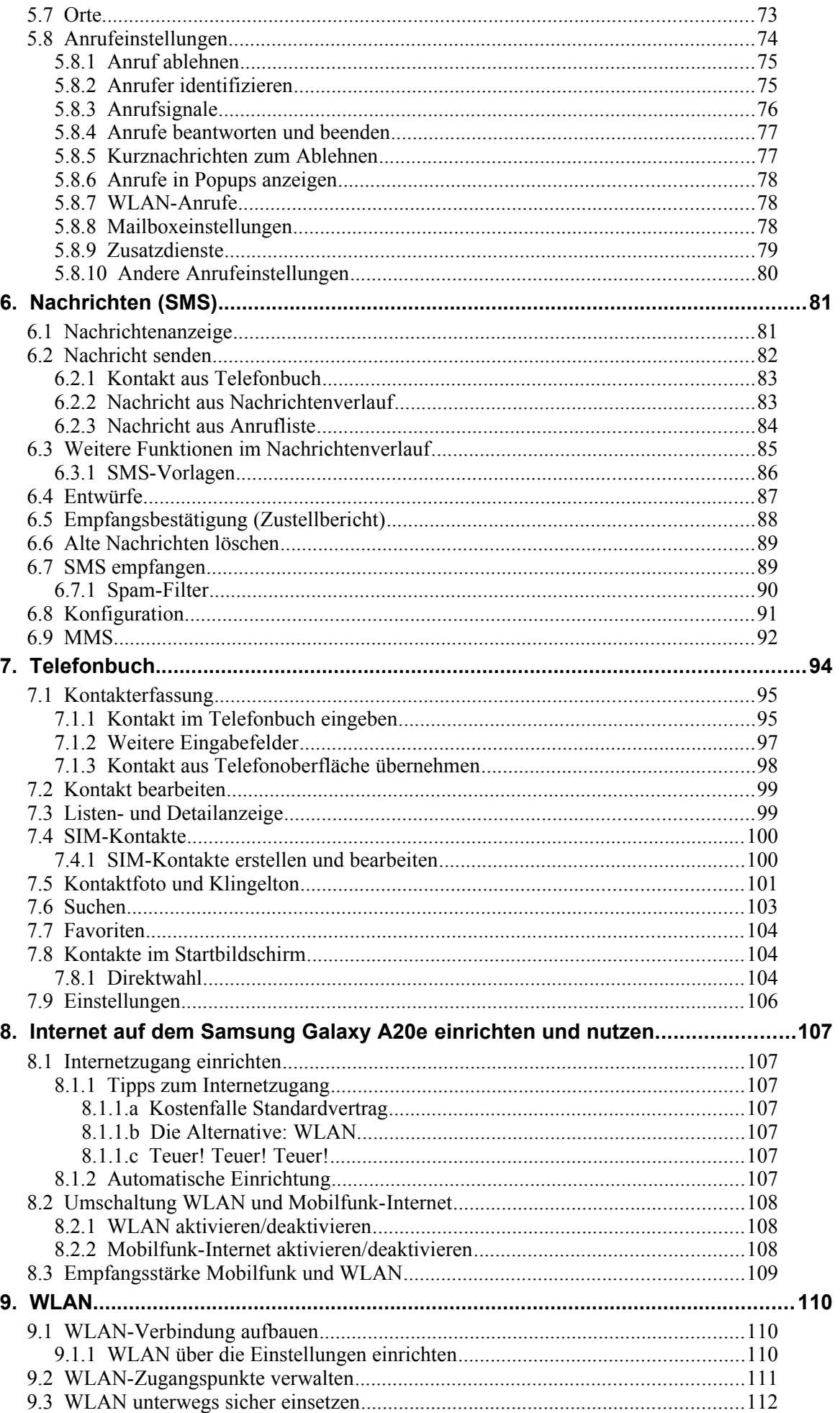

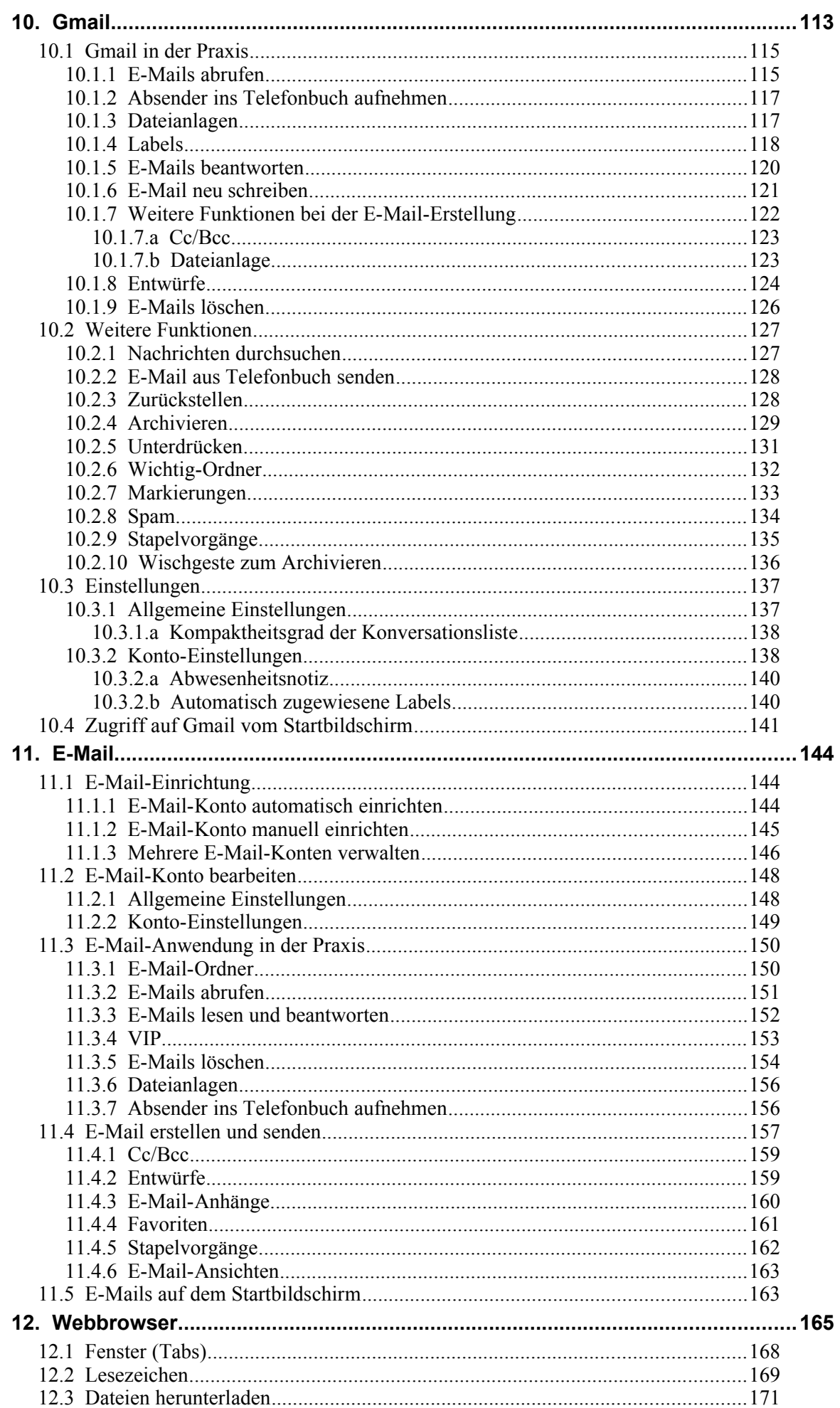

<u> 1989 - Johann Stoff, deutscher Stoffen und der Stoffen und der Stoffen und der Stoffen und der Stoffen und der</u>

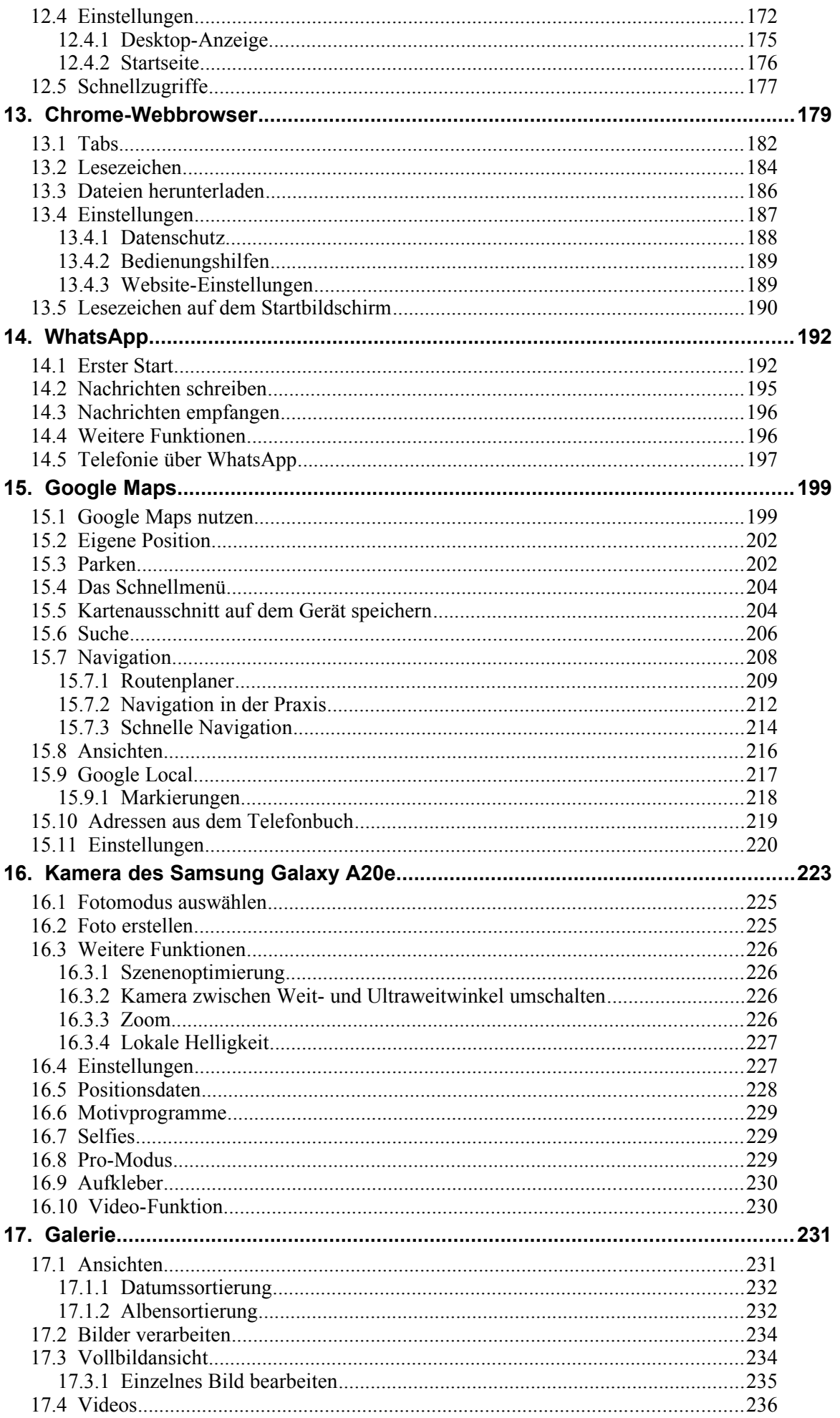

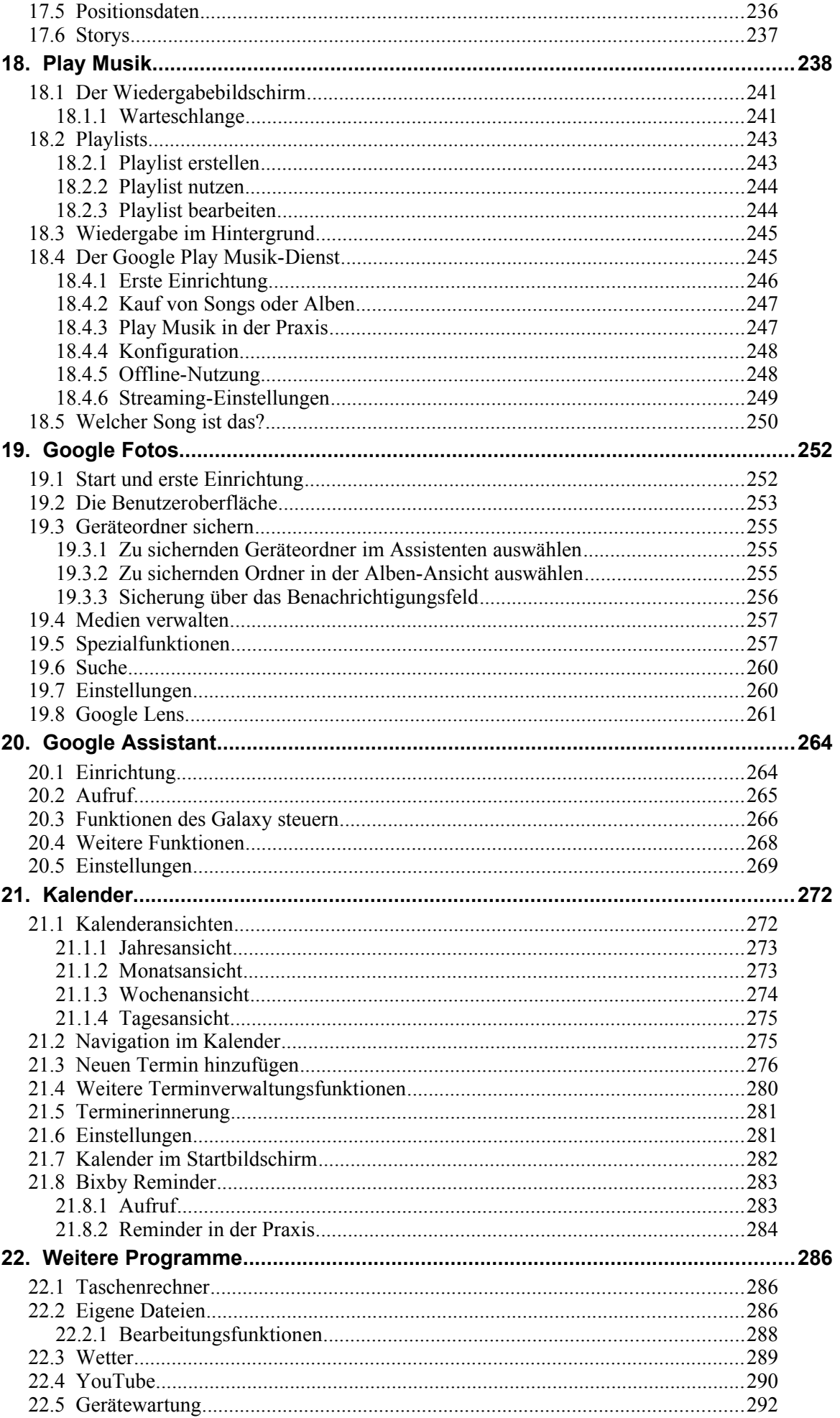

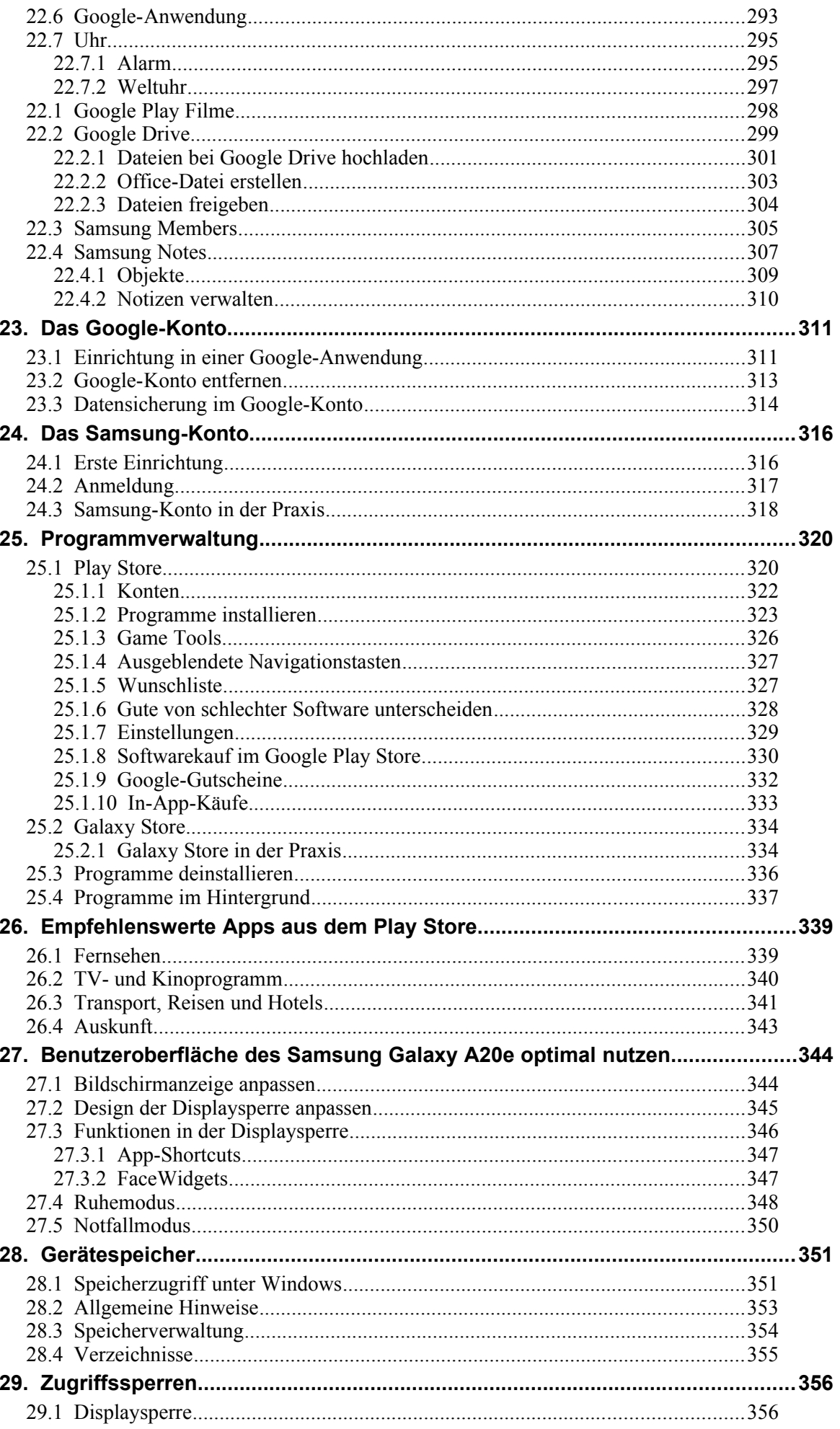

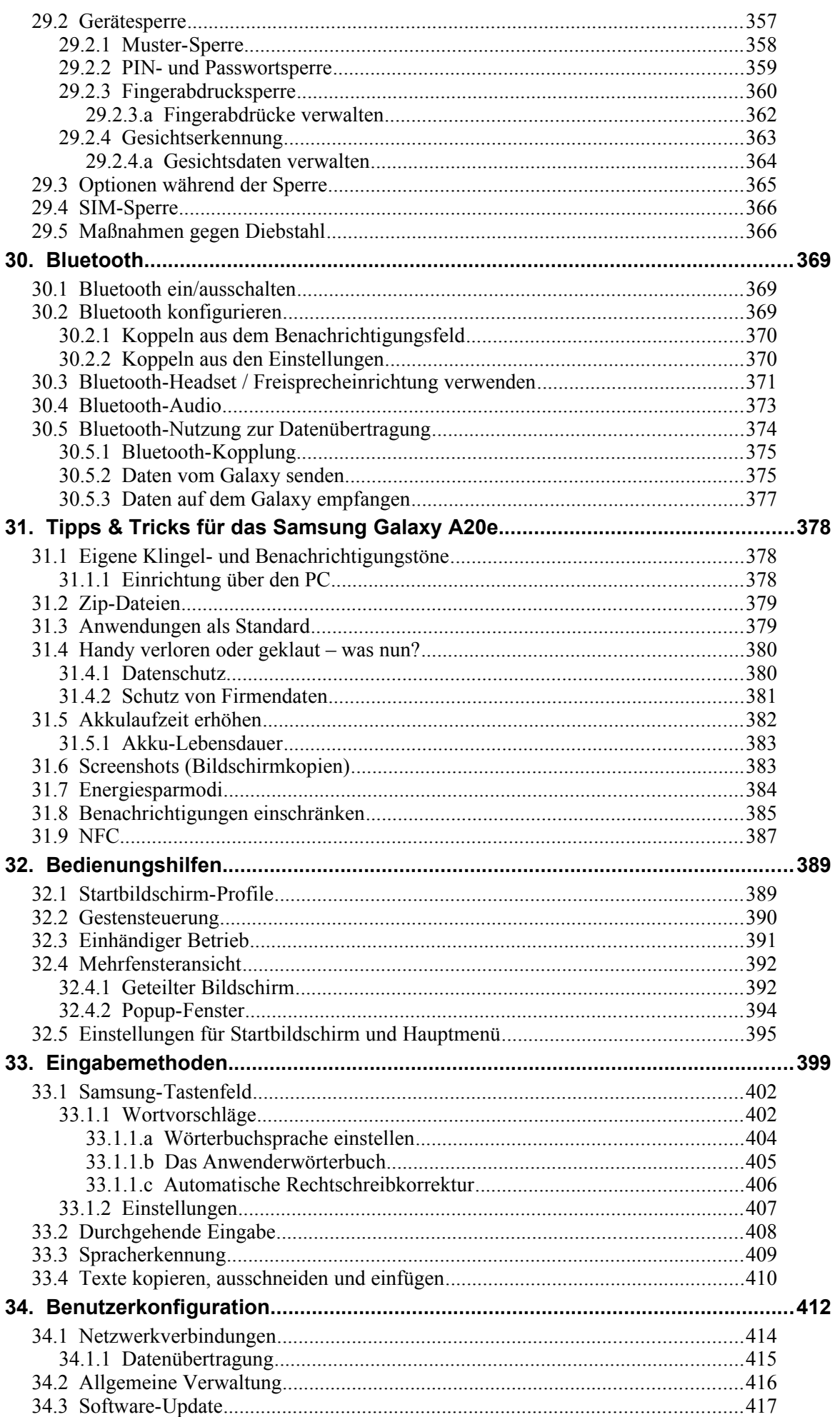

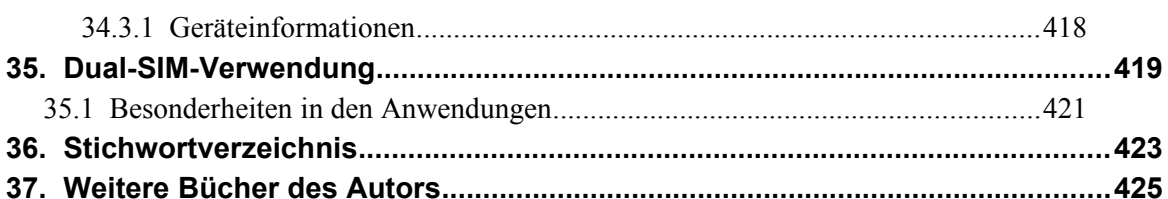